## Topic 20 Arrays part 2

"42 million of *anything* is a lot."

-Doug Burger
(commenting on the number of transistors in the Pentium IV processor)

Based on slides for Building Java Programs by Reges/Stepp, found at http://faculty.washington.edu/stepp/book/

CS305j Introduction to Computing Arrays Part 2

### Concept of an array rotation

Imagine we want to 'rotate' the elements of an array; that is, to shift them left by one index. The element that used to be at index 0 will move to the last slot in the array.

For example, {3, 8, 9, 7, 5} becomes {8, 9, 7, 5, 3}.

#### Before:

|             |    | [0] |     | [1] |     | [2] |     | [3] |     | [4] |    |
|-------------|----|-----|-----|-----|-----|-----|-----|-----|-----|-----|----|
| ++          | +- |     | -+- |     | -+- |     | -+- |     | -+- |     | -+ |
| list   +-+> |    | 3   |     | 8   |     | 9   |     | 7   |     | 5   |    |
| ++          | +- |     | -+- |     | -+- |     | -+- |     | -+- |     | -+ |

#### After:

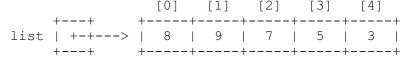

CS305j Introduction to Computing Arrays Part 2

2

# Shifting elements left

▶ A left shift of the elements of an array:

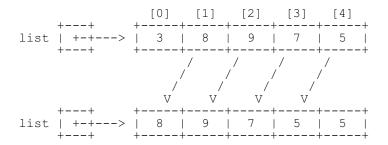

- Let's write the code to do the left shift.
  - Can we generalize it so that it will work on an array of any size?
  - Can we write a right-shift as well?

## Shifting practice problem

Write a method insertInOrder that accepts a sorted array a of integers and an integer value n as parameters, and inserts n into a while maintaining sorted order.

In other words, assume that the element values in *a* occur in sorted ascending order, and insert the new value n into the array at the appropriate index, shifting to make room if necessary. The last element in the array will be lost after the insertion.

- Example: calling insertInOrder on array {1, 3, 7, 10, 12, 15, 22, 47, 74} and value = 11 produces {1, 3, 7, 10, 11, 12, 15, 22, 47}.

## String methods with arrays

▶ These String methods return arrays:

String s = "long book";

| Method name      | Description                                                  | Example                                               |  |  |  |
|------------------|--------------------------------------------------------------|-------------------------------------------------------|--|--|--|
| toCharArray()    | separates this String into an array of its characters        | s.toCharArray()                                       |  |  |  |
|                  |                                                              | returns {'I', 'o', 'n', 'g', ' ', 'b', 'o', 'o', 'k'} |  |  |  |
| split(delimiter) | separates this String into substrings by the given delimiter | s.split(" ") returns<br>{"long", "book"}              |  |  |  |
|                  |                                                              | s.split("o") returns<br>{"I", "ng b", "", "k"}        |  |  |  |

CS305j Introduction to Computing Arrays Part 2

5

### String practice problems

Write a method named areAnagrams that accepts two Strings as its parameters and returns whether those two Strings contain the same letters (possibly in different orders).

-areAnagrams("bear", "bare") returns true

-areAnagrams("sale", "sail")
returns false

Write a method that accepts an Array of Strings and counts the number of times a given letter is present in all the Strings

CS305j Introduction to Computing

Arrays Part 2

6

## Graphics methods with arrays

▶ These Graphics methods use arrays:

| Method name                                                       |  |  |  |  |
|-------------------------------------------------------------------|--|--|--|--|
| <pre>drawPolygon(int[] xPoints, int[] yPoints, int length)</pre>  |  |  |  |  |
| <pre>drawPolyline(int[] xPoints, int[] yPoints, int length)</pre> |  |  |  |  |
| fillPolygon(int[] xPoints, int[] yPoints, int length)             |  |  |  |  |

int[] xPoints = {10, 30, 50, 70, 90};
int[] yPoints = {20, 50, 35, 90, 15};
g.setColor(Color.GREEN);
q.drawPolyline(xPoints, yPoints, 5);

xPoints and yPoints are "parallel" arrays

**parallel arrays:** two or more separate arrays, usually of the same length, whose elements with equal indices are associated with each other in some way

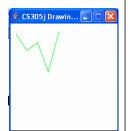

CS305i

Introduction to Computing

## Arrays of objects

- Recall: when you construct an array of primitive values like ints, the elements' values are all initialized to 0.
  - What is the equivalent of 0 for objects?
- When you construct an array of objects (such as Strings), each element initially stores a special reference value called null.
  - null means 'no object'
  - Your program will crash if you try to call methods on a null reference.
- String[] words = new String[5];

 index
 0
 1
 2
 3
 4

 value
 null
 null
 null
 null
 null
 null

CS305i

### The dreaded 'null pointer'

Null array elements often lead to program crashes:

```
String[] words = new String[5];
System.out.println(words[0]);
words[0] = words[0].toUpperCase(); // kaboom!
```

Output:

```
null
Exception in thread "main"
java.lang.NullPointerException
       at ExampleProgram.main(DrawPolyline.java:8)
```

The array elements should be initialized somehow:

```
for (int i = 0; i < words.length; i++) {
    words[i] = "this is string #" + (i + 1);
words[0] = words[0].toUpperCase(); // okay now
```

CS305i Introduction to Computing Arrays Part 2

9

#### Command-line arguments

- **command-line arguments**: If you run your Java program from the Command Prompt, you can write parameters after the program's name.
  - The parameters are passed into main as an array of Strings.

```
public static void main(String[] args) {
   for (int i = 0; i < args.length; i++) {
      System.out.println("arg " + i + ": " + args[i]);
```

Usage:

```
C:\hw6> java ExampleProgram how are you?
```

```
Or BlueJ call to main
arg 0: how
arq 1: are
arg 2: vou?
```

Introduction to Computing

BlueJ: Method Call void main(String[] args) ShowArgs.main ( "Are", "You?"} v ) Cancel

Arrays Part 2

# Java's Arrays class

▶ The Arrays class in package java.util has several useful static methods for manipulating arrays:

| Method name                | Description                                                                      |
|----------------------------|----------------------------------------------------------------------------------|
| binarySearch(array, value) | returns the index of the given value in this array (-1 if not found)             |
| equals(array1, array2)     | whether the two given arrays contain exactly the same elements in the same order |
| fill(array, value)         | sets every element in the array to have the given value                          |
| sort(array)                | arranges the elements in the array into ascending order                          |
| toString(array)            | returns a String representing the array                                          |

```
Arrays class example
```

Searching and sorting numbers in an array:

```
int[] numbers = {23, 13, 480, -18, 75};
int index = Arrays.binarySearch(numbers, -18);
System.out.println("index = " + index);
```

Output: index = 3

Sorting and searching:

```
Arrays.sort(numbers);// now {-18, 13, 23, 75, 480}
index = Arrays.binarySearch(numbers, -18);
System.out.println("index = " + index);
System.out.println(Arrays.toString(numbers));
```

– Output:

```
index = 0
[-18, 13, 23, 75, 480]
```

11